# **REGULAMIN KORZYSTANIA Z DZIENNIKA ELEKTRONICZNEGO W MEDYCZNEJ SZKOLE POLICEALNEJ W OTWOCKU**

## **SPIS TREŚCI**

ROZDZIAŁ 1. POSTANOWIENIA OGÓLNE

ROZDZIAŁ 2. KONTA W DZIENNIKU ELEKTRONICZNYM.

ROZDZIAŁ 3. PRZEKAZYWANIE INFORMACJI W DZIENNIKU ELEKTRONICZNYM

ROZDZIAŁ 4. ADMINISTRATOR SZKOŁY

ROZDZIAŁ 5. DYREKTOR SZKOŁY

ROZDZIAŁ 6. WYCHOWAWCA KLASY

ROZDZIAŁ 7. NAUCZYCIEL

ROZDZIAŁ 8. SEKRETARIAT

ROZDZIAŁ 9. SŁUCHACZ

ROZDZIAŁ 10. OPERATOR KSIĘGI ZASTĘPSTW

ROZDZIAŁ 11. GOŚĆ

ROZDZIAŁ 12. POSTĘPOWANIE W CZASIE AWARII

ROZDZIAŁ 13. POSTANOWIENIA KOŃCOWE

#### **ROZDZIAŁ 1. POSTANOWIENIA OGÓLNE**

- 1. W Medycznej Szkole Policealnej w Otwocku za pośrednictwem strony **https://uonetplus.vulcan.net.pl/mazowieckie,** funkcjonuje elektroniczny dziennik. Oprogramowanie to oraz usługi z nim związane dostarczane są przez firmę zewnętrzną, współpracującą ze szkołą. Podstawą działania dziennika elektronicznego jest umowa podpisana przez Dyrektora Szkoły i uprawnionego przedstawiciela firmy dostarczającej i obsługującej system dziennika elektronicznego.
- 2. Za niezawodność działania systemu, ochronę danych osobowych umieszczonych na serwerach odpowiada firma nadzorująca pracę dziennika elektronicznego, pracownicy szkoły, którzy mają bezpośredni dostęp do edycji i przeglądania danych oraz słuchacze w zakresie udostępnionych im danych.
- 3. Podstawą prawną funkcjonowania dziennika elektronicznego, przechowywania i przetwarzania w nim danych słuchaczy oraz dokumentowania przebiegu nauczania jest:
	- *Rozporządzenie Ministra Edukacji Narodowej z dnia 25 sierpnia 2017 r. w sprawie sposobu prowadzenia przez publiczne przedszkola, szkoły i placówki dokumentacji przebiegu nauczania, działalności wychowawczej i opiekuńczej oraz rodzajów tej dokumentacji (Dz. U. z 2017r. poz.1646 ze zmianami)*
	- U*stawa z dnia 24 maja 2018 r. o ochronie danych osobowych. (tj Dz. U. z 2019 r poz. 1781 ze zmianami)*
- 4. Na podstawie prawnej o przechowywaniu i przetwarzaniu danych osobowych Ustawy z dnia 24 maja 2018 r. o ochronie danych osobowych Dyrektor szkoły nie jest zobligowany do zbierania zgody na przetwarzanie danych osobowych w związku z obowiązkami wynikającymi z: *Rozporządzeniem Ministra Edukacji Narodowej z dnia 25 sierpnia 2017 r. w sprawie sposobu prowadzenia przez publiczne przedszkola, szkoły i placówki dokumentacji przebiegu nauczania, działalności wychowawczej i opiekuńczej oraz rodzajów tej dokumentacji* .
- 5. Administratorem danych osobowych jest Dyrektor Medycznej Szkoły Policealnej w Otwocku. Celem przetwarzania danych osobowych jest realizacja obowiązków wynikających z:
	- *Rozporządzenia Ministra Edukacji Narodowej z dnia 25 sierpnia 2017 r. w sprawie sposobu prowadzenia przez publiczne przedszkola, szkoły i placówki dokumentacji przebiegu nauczania, działalności wychowawczej i opiekuńczej oraz rodzajów tej dokumentacji .*
- 6. Każdy słuchacz po zalogowaniu się na swoim koncie ma, zgodnie z Ustawą z dnia 24 maja 2018 o Ochronie Danych Osobowych, dostęp do zawartych w systemie swoich danych
- 7. Zasady funkcjonowania dziennika elektronicznego zostały opracowane na podstawie *Rozporządzenia Ministra Edukacji Narodowej z dnia 25 sierpnia 2017 r. w sprawie sposobu prowadzenia przez publiczne przedszkola, szkoły i placówki dokumentacji przebiegu nauczania, działalności wychowawczej i opiekuńczej oraz rodzajów tej dokumentacji.*
- 8. Na podstawie powyższego rozporządzenia oceny cząstkowe, frekwencja, tematy zajęć, oceny semestralne z zajęć obowiązkowych, dodatkowych są wpisywane w dzienniku elektronicznym.
- 9. Pracownicy szkoły zobowiązani są do stosowania zasad zawartych w poniższym dokumencie, przestrzegania przepisów obowiązujących w szkole.
- 10. Słuchaczom na pierwszym spotkaniu w nowym roku szkolnym zapewnia się możliwość zapoznania się ze sposobem działania i funkcjonowania dziennika elektronicznego.
- 11. Wszystkie moduły składające się na dziennik elektroniczny, zapewniają realizację zapisów, które zamieszczone są w:
	- Wewnątrzszkolnym Systemie Oceniania.
	- Przedmiotowych Systemach Oceniania.
- 12. Regulamin dostępny jest na oficjalnej stronie szkoły **(www.medyk-otwock.pl)**
- 13. Dziennik elektroniczny udostępniany jest słuchaczom bezpłatnie.

#### **ROZDZIAŁ 2. KONTA W DZIENNIKU ELEKTRONICZNYM**

- 1. Każdy użytkownik posiada własne konto w systemie dziennika elektronicznego, za które osobiście odpowiada.
- 2. Hasło musi być zmieniane, co 30 dni. Hasło musi się składać, co najmniej z 8 znaków i być kombinacją liter małych i wielkich oraz przynajmniej jednej cyfry. Login do swojego konta, który służy użytkownikowi do zalogowania jest adresem e-mail podanym wychowawcy na pierwszym spotkani. Konstrukcja systemu wymusza na użytkowniku okresową zmianę hasła.
- 3. Użytkownik jest zobowiązany stosować zasady bezpieczeństwa w posługiwaniu się loginem i hasłem do systemu, które poznał na szkoleniu (Nauczyciele na radzie pedagogicznej, słuchacze na spotkaniu klasowym).
- 4. Hasło umożliwiające dostęp do zasobów sieci każdy użytkownik (Administrator Dziennika Elektronicznego, Dyrektor Szkoły, Kierownik Szkolenia Praktycznego Wychowawca Klasy, Nauczyciel, Pracownik Sekretariatu, Słuchacz) utrzymuje w tajemnicy również po upływie ich ważności.
- 5. W przypadku utraty hasła lub podejrzenia, że zostało odczytane/wykradzione przez osobę nieuprawnioną, użytkownik zobowiązany jest do niezwłocznej zmiany hasła poprzez użycie opcji nie pamiętam lub nie mam jeszcze hasła.
- 6. W dzienniku elektronicznym funkcjonują następujące grupy kont posiadające odpowiadające im uprawnienia:

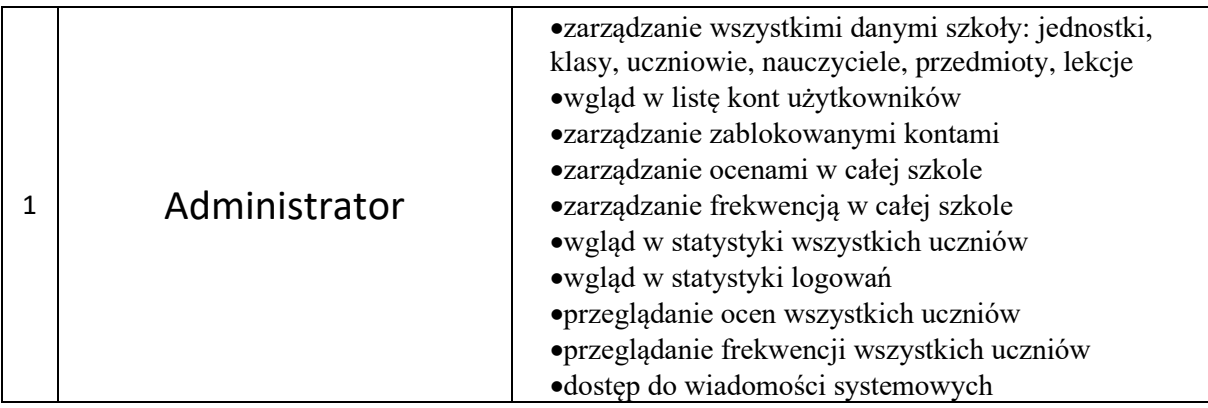

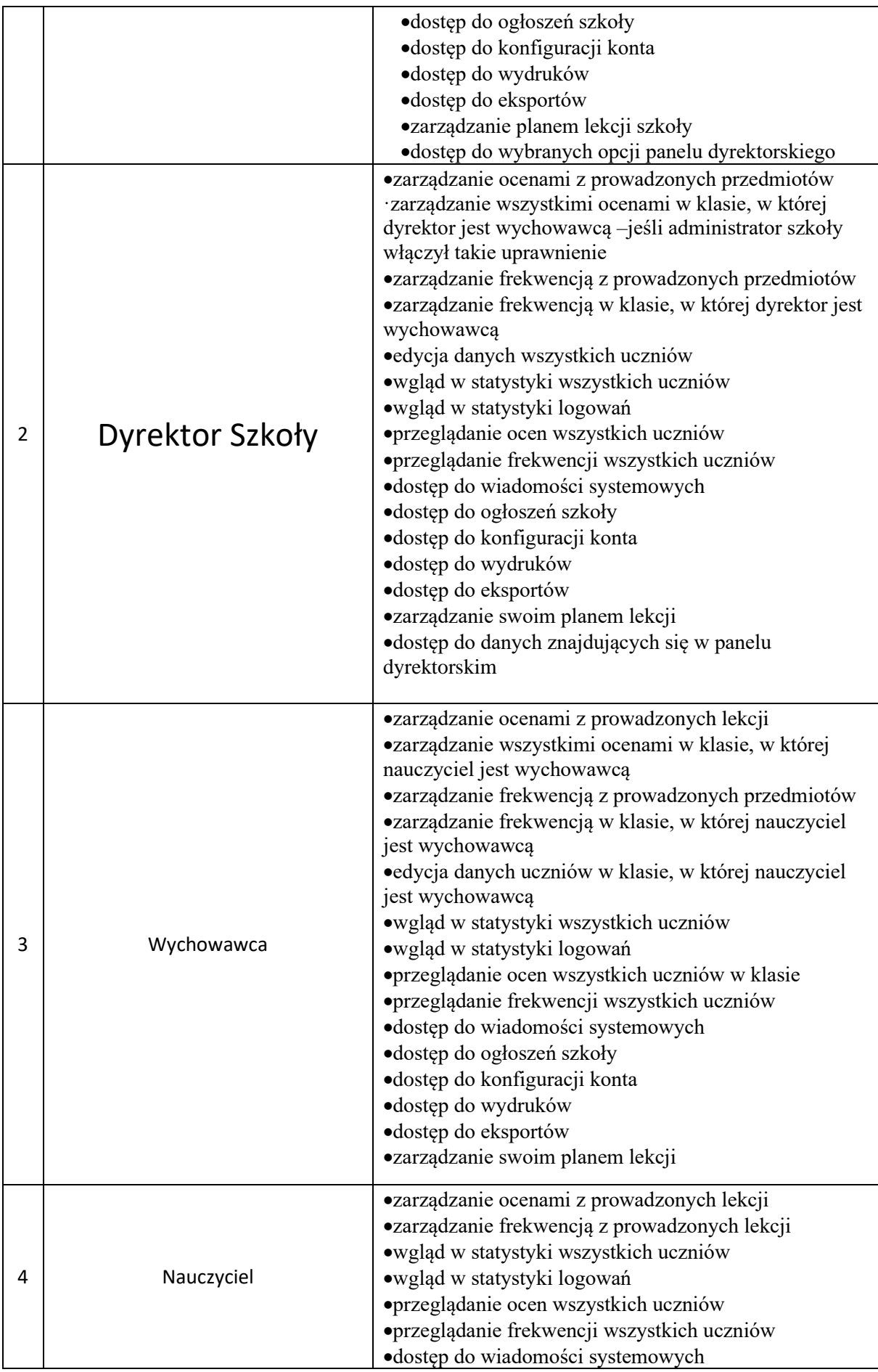

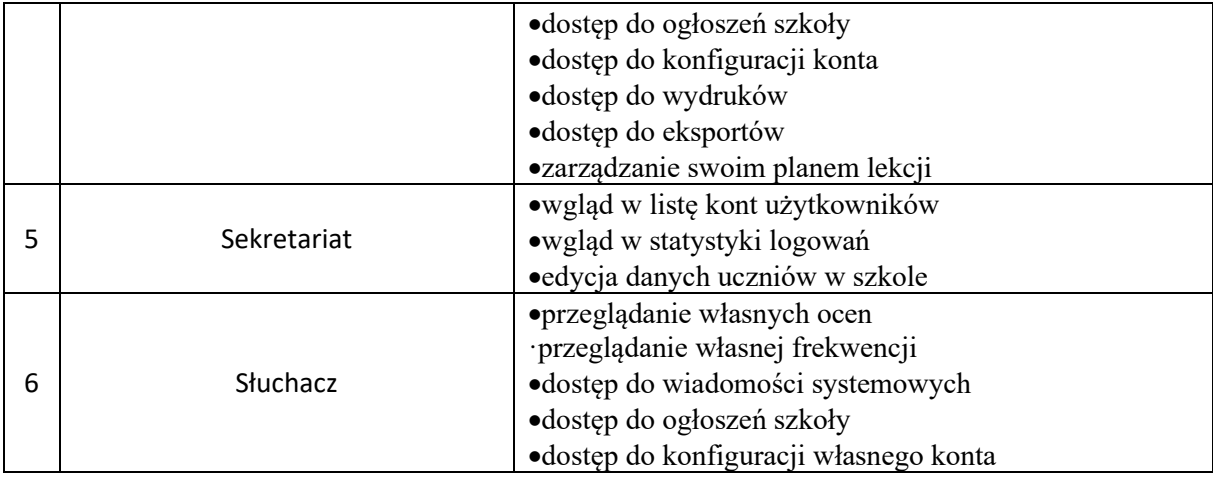

Uprawnienia przypisane do kont, w szczególności tych dyrektorskich, nauczycielskich oraz administratorskich mogą zostać zmienione przez Administratora Dziennika Elektronicznego. Aktualna lista uprawnień publikowana jest w dokumentacji Systemu dostępnej po zalogowaniu na kontach Dyrektora Szkoły oraz Administrator Dziennika Elektronicznego.

# **ROZDZIAŁ 3. PRZEKAZYWANIE INFORMACJI W DZIENNIKU ELEKTRONICZNYM**

- W dzienniku elektronicznym do przekazywania i wymiany informacji służą moduły WIADOMOŚCI *(indywidualne i grupowe)*, dostępny w oknie startowym dziennika. Należy go wykorzystywać, gdy potrzebna jest informacja zwrotna o przeczytaniu wiadomości lub odpowiedzi na pytanie oraz gdy chcemy przekazać wiadomość tylko pewnej grupie osób np. słuchaczom tylko jednej klasy, nauczycielom.
- Odczytanie informacji przez słuchacza, nauczyciela czy pracownika szkoły zawartej w module WIADOMOŚCI jest równoznaczne z przyjęciem wiadomości treści komunikatu co potwierdzone zostaje automatycznie odpowiednią adnotacją systemu przy wiadomości. Adnotacją potwierdzającą odczytanie wiadomości w systemie uważa się za równoważną dostarczeniu jej do słuchacza, nauczyciela czy pracownika szkoły.
- 3. W szkole w dalszym ciągu funkcjonują dotychczasowe formy komunikacji (indywidualne spotkania z nauczycielami- konsultacje). Szkoła udostępnia papierowe wydruki, które są przewidziane dla konta słuchacza w systemie dziennika elektronicznego.
- 4. Moduł WIADOMOŚCI nie może zastąpić oficjalnych podań papierowych, które regulują przepisy odnośnie szkolnej dokumentacji.
- 5. Moduł WIADOMOŚCI może służyć do usprawiedliwienia nieobecności i spóźnienia słuchacza w szkole oraz zwalniania z zajęć lekcyjnych. W tym celu słuchacz zobowiązany jest do przestrzegania zasad postępowania przedstawionych przez wychowawców klas na pierwszym spotkaniu.
- 6. Jeżeli nauczyciel uzna, że zachowanie słuchacza wymaga szczególnego odnotowania, powinien wpisać odpowiednią treść uwagi za pomocą modułu UWAGI wybierając odpowiednią kategorię.
- 7. Wiadomości odznaczone, jako UWAGI, będą automatycznie dodawane do kartoteki danego słuchacza z podaniem:
- Daty wysłania.
- Imienia i nazwiska nauczyciela wpisującego uwagę.
- Kategorią uwagi.
- Temat i treści uwagi.
- 8. Moduł WIADOMOŚCI daje możliwość wyświetlania informacji razem lub osobno:
	- Wszystkim słuchaczom w szkole
	- Wszystkim nauczycielom w szkole.
- 9. Usunięcie przez nauczyciela prowadzącego lub wychowawcę wpisanej UWAGI dla słuchacza, ze swojego konta w zakładce UWAGI w dzienniku elektronicznym, powoduje usunięcie jej z sytemu przez co nie będzie ona widoczna w kartotece ucznia.
- 10. Zakazuje się usuwania WIADOMOŚCI dla słuchaczy Wszystkie informacje, można będzie usunąć pod koniec sierpnia, przed rozpoczęciem nowego roku szkolnego. Zapewni to całkowitą archiwizacją danych przez firmę oraz Administratora Dziennika Elektronicznego oraz da możliwość poprawnego odczytania w przyszłości.

#### **ROZDZIAŁ 4. ADMINISTRATOR SZKOŁY** (Administrator Dziennika Elektronicznego)

- 1. Za poprawne funkcjonowanie dziennika elektronicznego w szkole odpowiedzialny jest **Administrator Dziennika Elektronicznego**.
- 2. Wszystkie operacje dokonywane na koncie Administratora Dziennika Elektronicznego powinny być wykonywane ze szczególną uwagą i po dokładnym rozpoznaniu zasad funkcjonowania szkoły. Funkcję tą pełnił Dyrektor, który może nadać te uprawnienia również innym osobom.
- 3. Do obowiązków Administratora Dziennika Elektronicznego należy:
	- Zapoznać użytkowników z przepisami i zasadami użytkowania sytemu.
	- W przypadku przejścia słuchacza do innej klasy lub skreślenia go z listy Administrator Dziennika Elektronicznego przed dokonaniem tej operacji ma obowiązek zarchiwizować oraz dokonać wydruku kartoteki danego ucznia i przekazać wydruk do Arkuszu Ocen danego ucznia.
	- Administrator Dziennika Elektronicznego logując się na swoje konto, ma obowiązek używać ,mocnych" haseł oraz zachować zasady bezpieczeństwa (mieć zainstalowane systematycznie aktualizować programy zabezpieczające komputer).
	- Administrator Dziennika Elektronicznego, ma obowiązek, co 30 dni zmieniać hasło.
	- Hasło musi się składać, co najmniej z 8 znaków i być kombinacją liter małych i wielkich oraz przynajmniej jednej cyfry.
	- Administrator Dziennika Elektronicznego ma obowiązek z odpowiednim wyprzedzeniem zamawiać elementy potrzebne do prawidłowego funkcjonowania systemu np. programów antywirusowych.
	- Do obowiązków Administratora Dziennika Elektronicznego należy systematyczne sprawdzanie WIADOMOŚCI na swoim koncie i jak najszybsze odpowiadanie na nie.
	- Systematycznie umieszczanie ważnych ogłoszeń przez moduł WIADOMOŚCI, mających kluczowe znaczenie dla działania systemu.
	- Promowanie wśród wszystkich użytkowników wykorzystywania możliwości danego systemu, stosowania modułów mogących usprawnić przepływ informacji w szkole.
- Kontaktowanie się z obsługą techniczną firmy Vulcan w razie nieprawidłowego działania systemu i dokonywanie modyfikacji zgodnie z zaleceniami techników firmy Vulcan.
- Pomoc nauczycielom i słuchaczom w obsłudze dziennika elektronicznego.
- 4. Administrator Dziennika Elektronicznego ma obowiązek zarchiwizowania całego dziennika szkoły w formacie XML oraz zapisania go na płycie CD lub DVD do 10 dni po zakończeniu roku szkolnego. Kopia ta powinna być przechowywana w szkolnym sejfie. Płyta powinna być opisana z podaniem zawartości i daty tworzenia archiwum.
- 5. Każdy zauważony i zgłoszony Administratorowi Dziennika Elektronicznego, przypadek naruszenia bezpieczeństwa ma być zgłoszony firmie zarządzającej, w celu podjęcia dalszych działań (zablokowanie dostępu czy pozostawienie w celu zbierania dalszych dowodów) i przywróceniu poprzednich ustawień z kopii.
- 6. Jeśli nastąpi zablokowanie konta Nauczyciela, Administrator Dziennika Elektronicznego ma obowiązek:
	- Skontaktować się osobiście z nauczycielem i wyjaśnić powód blokady.
	- W razie zaistnienia próby naruszenia bezpieczeństwa powiadomić firmę nadzorującą.
	- Sprawdzić wraz z nauczycielem aktualną zawartość jego konta i jeśli jest taka potrzeba przywrócić do prawidłowej zawartości.
	- Pomóc zmienić hasło logowania do konta pracowniczego.

#### **ROZDZIAŁ 5. DYREKTOR SZKOŁY**

- 1. Za kontrolowanie poprawności uzupełniania dziennika elektronicznego odpowiada Dyrektor Szkoły
- 2. Po pierwszym tygodniu września Dyrektor Szkoły sprawdza wypełnienie przez sekretariat szkoły i wychowawców klas wszystkich danych słuchaczy potrzebnych do prawidłowego działania dziennika elektronicznego.
- 3. Dyrektor Szkoły jest zobowiązany:
	- Systematycznie sprawdzać statystyki logowań.
	- Kontrolować systematyczność wpisywania ocen i frekwencji przez nauczycieli.
	- Kontrolować realizację tematów i realizacji podstawy programowej.
	- Systematycznie odpowiadać na wiadomości, nauczycieli i rodziców.
	- Generować odpowiednie statystyki np. zbiorcze dla nauczycieli, a następnie ich wynik i analizę przedstawiać na radach pedagogicznych.
	- Dbać w miarę możliwości o finansowe zapewnienie poprawności działania systemu np. zakup materiałów i sprzętu do drukowania i archiwizowania danych, szkoleń itp.

4. O sprawdzeniu dziennika elektronicznego Dyrektor Szkoły powiadamia wszystkich nauczycieli szkoły za pomocą WIADOMOŚCI.

- 5. Do obowiązków Dyrektora Szkoły należy również zapewnienie szkoleń dla:
	- Nauczycieli szkoły.
	- Nowych pracowników szkoły.
	- W ramach potrzeb pozostałego personelu szkoły (obsługa i administracja) pod względem bezpieczeństwa i zabezpieczenia sprzętu..

#### **KIEROWNIK SZKOLENIA PRAKTYCZNEGO DZIAŁAJACY Z UPOWAZNIENIEA DYREKTORA SZKOŁY**

- 1. Za kontrolowanie poprawności uzupełniania dziennika elektronicznego odpowiada Kierownik szkolenia praktycznego.
- 2. Po pierwszym tygodniu września Kierownik Szkolenia Praktycznego sprawdza wypełnienie przez sekretarkę i wychowawców klas wszystkich danych słuchaczy potrzebnych do prawidłowego działania dziennika elektronicznego.
- 3. Kierownik Szkolenia Praktycznego jest zobowiązany:
	- Systematycznie sprawdzać statystyki logowań.
	- Kontrolować systematyczność wpisywania ocen i frekwencji przez nauczycieli.
	- Kontrolować realizację tematów i realizacji podstawy programowej.
	- Systematycznie odpowiadać na wiadomości, nauczycieli i słuchaczy
	- Generować odpowiednie statystyki np. zbiorcze dla nauczycieli, a następnie ich wynik i analizę przedstawiać na radach pedagogicznych.
- 4. O sprawdzeniu dziennika elektronicznego Kierownik Szkolenia Praktycznego powiadamia wszystkich nauczycieli szkoły za pomocą WIADOMOŚCI.

# **ROZDZIAŁ 6. WYCHOWAWCA KLASY**

- 1. Dziennik elektroniczny danej klasy prowadzi wyznaczony przez Dyrektora Szkoły Wychowawca Klasy. Każdy Wychowawca Klasy jest odpowiedzialny za prowadzenie dziennika elektronicznego swojej klasy w zakresie opisanym w poniższym rozdziale.
- 2. Wychowawca klasy odpowiedzialny jest za wprowadzenie planu lekcji w swojej klasie, przydział nauczycieli i zajęć oraz utworzenie grup i przydział do nich słuchaczy zgodnie ze wskazaniem Dyrektora.
	- 3. Wychowawca Klasy powinien zwrócić szczególną uwagę na moduł Edycja Danych Słuchaczy. Poza wszystkimi elementami potrzebnymi do późniejszego wydruku świadectw, Wychowawca systematycznie uzupełnia i aktualizuje wpisy np.: o wycieczkach klasowych, ważnych wydarzeniach z życia klasy,
	- 4. Jeśli w danych osobowych ucznia nastąpią zmiany np.: zmiana nazwiska, adresu, wychowawca klasy ma obowiązek zgłosić ten fakt w sekretariacie szkoły
	- 5. Jeżeli nauczyciel jest wychowawcą w klasie pierwszej to do 30 września generuje i drukuje pierwsze strony arkuszy ocen.
	- 6. W dniu poprzedzającym posiedzenie semestralnej lub końcowo rocznej rady pedagogicznej wychowawca klasy dokonuje wydruków odpowiednich statystyk, podpisuje je, przedstawia na radzie pedagogicznej, przekazuje protokolantowi.
	- 7. W przypadku przejścia ucznia do innej klasy, lub szkoły wychowawca klasy zgłasza ten fakt pracownikowi sekretariatu (Administratorowi Dziennika Elektronicznego)
	- 8. Na podstawie takiej informacji Administrator Dziennika Elektronicznego może przenieść go do innej klasy lub wykreślić z listy słuchaczy.
- 6. Wychowawca klasy przegląda tematy i frekwencję za ubiegły tydzień i dokonuje odpowiednich zmian np. usprawiedliwień. Przy braku wpisu tematu wychowawca informuje nauczyciela prowadzącego (może skorzystać w tym celu z modułu WIADOMOŚCI). Częstotliwość tych czynności (zwłaszcza usprawiedliwień) nie może być mniejsza niż raz na dwa tygodnie.
- 9. Wychowawca klasy nie ma możliwości edytowania ocen z innych przedmiotów w klasie, w której jest wychowawcą poza przedmiotem którego uczy.
- 10. Na początkowych godzinach wychowawczych nauczyciel powinien wyjaśnić słuchaczom zasady funkcjonowania dziennika elektronicznego w szkole.

# **ROZDZIAŁ 7 NAUCZYCIEL**

- 1. Każdy nauczyciel prowadzący jest osobiście odpowiedzialny za systematyczne wpisywanie do dziennika elektronicznego:
	- Ocen cząstkowych.
	- Przewidywanych ocen semestralnych i rocznych .
	- Ocen semestralnych i rocznych w klasach, w których prowadzi zajęcia według zasad określonych w WSO.
	- Wpisywanie tematów zajęć.
	- Sprawdzanie frekwencji.
	- Wpisywanie uwag dla klasy, grupy lub słuchaczy.
- 2. Każdy nauczyciel na początku prowadzonych przez siebie zajęć osobiście sprawdza i wpisuje nieobecności jak i obecności słuchaczy na zajęciach oraz temat lekcji. W trakcie trwania zajęć uzupełnia inne elementy np. oceny uzyskane przez słuchaczy, uwagi.
- 3. W przypadku prowadzenia zajęć za nieobecnego nauczyciela, nauczyciel ma obowiązek dokonywać zaznaczeń według zasad określonych w systemie dziennika elektronicznego, tj. przy wpisywaniu tematu należy zaznaczyć opcję *Zastępstwo*.
- 4. Nauczyciel może korzystać z przygotowanego rozkładu materiału, który powinien dodać korzystając z zakładki *Rozkłady materiału*.
- 5. Uczestnictwo w szkoleniach organizowanych przez Administratora Dziennika Elektronicznego dla każdego nauczyciela są obowiązkowe.
- 6. Ocena wpisana do dziennika elektronicznego nie może być usuwana ani zmieniana bez podania przyczyn takiego postępowania. Jeśli nauczyciel pomyli się wprowadzając błędną ocenę jak najszybciej dokonuje korekty i powiadamia o tym fakcie danego ucznia.
- 7. Nieobecność " " wpisana do dziennika może być usuwana. Nieobecność może być zmieniona na:
	- Nieobecność usprawiedliwiona u.
	- Spóźnienie s.
	- Nieobecność usprawiedliwiona potrzebami szkoły (zawody, konkursy, występy) nu.
	- Zwolnienie z.
- 8. Przed posiedzeniem semestralnej lub rocznej rady pedagogicznej wszyscy nauczyciele są zobowiązani do wystawienia i dokonania wpisu ocen semestralnych lub rocznych w dzienniku elektronicznym.
- 9. Obowiązkiem każdego nauczyciela jest poinformowanie słuchacza o przewidywanych dla niego ocenach niedostatecznych według zasad i terminów określonych w WSO.
- 10. Obowiązkiem każdego nauczyciela jest poinformowanie słuchacza o przewidywanych dla niego ocenach klasyfikacyjnych, (proponowana ocena semestralna) według zasad i terminów określonych w WSO.

11. Nauczyciel ma obowiązek umieszczać informacje o każdej pracy klasowej wykorzystując do tego kartę *Sprawdziany* w zakładce LEKCJA.

12. Na w/w podstawie przekazywania informacji, wszyscy nauczyciele w szkole mają obowiązek tak planować swoje prace klasowe, aby nie zostały naruszone zasady opisane w WSO.

- 13. Za ujawnienie poufnych danych z dziennika elektronicznego nauczyciel ponosi takie same konsekwencje jak w przypadku przepisów odnośnie szkolnej dokumentacji.
- 14. Nauczyciel jest zobligowany do ochrony komputera, z którego loguje się do dziennika elektronicznego, aby słuchacz lub osoba postronna nie miała dostępu do komputera.
- 15. Po każdym zalogowaniu się do dziennika nauczyciel powinien sprawdzić wiarygodność informacji o ostatniej wizycie w dzienniku elektronicznym, która będzie widoczna zaraz po zalogowaniu się na swoje konto.
- 16. W razie zauważenia naruszenia bezpieczeństwa nauczyciel powinien niezwłocznie zawiadomić o tym fakcie Administratora Dziennika Elektronicznego odpowiedzialnego za dziennik elektroniczny. Po zakończeniu pracy nauczyciel musi pamiętać o wylogowaniu się z konta.
- 17. Nauczyciel ma obowiązek utrzymywania powierzonego( a może udostępnionego) mu sprzętu komputerowego w należytym stanie.
- 18. Przed przystąpieniem do pracy nauczyciel zobowiązany jest do sprawdzenia czy sprzęt nie został w widoczny sposób naruszony lub uszkodzony. W przypadku zaistnienia takiego stanu rzeczy niezwłocznie powiadomić o tym odpowiedniego Administratora Dziennika Elektronicznego.
- 19. Nauczyciel powinien dbać by poufne dane prezentowane na monitorze komputera nie były widoczne dla osób trzecich.

20.Nauczyciel organizujący wycieczkę zobowiązany jest do dokonania odpowiedniego wpisu na zajęciach, na których powinna być klasa wyjeżdżająca/wychodząca. Tym wpisem powinno być odpowiednie wydarzenia, np. udział w wycieczce edukacyjnej.

21. W przypadku zajęć odwołanych bądź przeniesionych nauczyciel prowadzący zobowiązany jest do wpisu odpowiedniego wydarzenia.

#### **ROZDZIAŁ 8. SEKRETARIAT**

- 1. Za obsługę konta Sekretariat odpowiedzialna jest Sekretarz szkoły. Ma ona również uprawnienia Administratora Dziennika Elektronicznego.
- 2. W przypadku zaistnienia takiej potrzeby, na polecenie Dyrektora Szkoły- Administratora Dziennika Elektronicznego Sekretarz szkoły może otrzymać uprawnienia nauczyciela, bez żadnych możliwości edycyjnych danych dotyczących ocen i frekwencji w każdej klasie.
- 3. Sekretarz szkoły jest zobowiązana do przestrzegania przepisów zapewniających ochronę danych osobowych i dóbr osobistych słuchaczy w szczególności do nie podawania żadnych informacji z systemu drogą nie zapewniającą weryfikacji tożsamości osoby (np. drogą telefoniczną).
- 4. Sekretarz szkoły jest odpowiedzialny za wpisanie danych osobowych nowych słuchaczy do księgi słuchaczy oraz edycję danych dotyczących: skreśleń z listy, przeniesienia do innej klasy, do innej grupy oraz zmiany danych osobowych.
- 5. Sekretarz szkoły jest zobowiązany do jak najszybszego przekazywania wszelkich informacji odnośnie nieprawidłowego działania i funkcjonowania dziennika elektronicznego lub zaistniałej awarii zgłoszonej przez nauczyciela, Administratorowi Dziennika Elektronicznego.

#### **ROZDZIAŁ 9. SŁUCHACZ**

- 1. Słuchacze mają swoje niezależne konto w systemie dziennika elektronicznego, zapewniające podgląd postępów edukacyjnych oraz dających możliwość komunikowania się z nauczycielami w sposób zapewniający ochronę dóbr osobistych innych słuchaczy.
- 2. Na początku roku szklonego słuchacz otrzymuje od wychowawcy nr księgi uczniów który będzie loginem do do konta w dzienniku . Wychowawca informuje słuchacza w jaki sposób uzyskać dostęp do dziennika (przez założenie nowego konta).
- 3. Słuchacz ma obowiązek zapoznać się z Regulaminem Korzystania z Dziennika Elektronicznego w Medycznej Szkole Policealnej w Otwocku umieszczonym na stronie **/www.medyk-oytwock.pl/** lub u wychowawcy klasy.
- 4. Słuchacz osobiście odpowiada za swoje konto w dzienniku elektronicznym szkoły i ma obowiązek nie udostępniania innym nieupoważnionym osobom.
- 5. Jeśli występują błędy w wpisach dziennika elektronicznego, słuchacz ma prawo do odwołania się według standardowych procedur obowiązujących w szkole.

#### **ROZDZIAŁ 10. OPERATOR KSIĘGI ZASTEPSTW**

1. Za obsługę konta Operator Księgi Zastępstw odpowiedzialny jest kierownik szkolenia praktycznego. Ma on również uprawnienia Nauczyciela.

2. Operator Księgi Zastępstw ustawia zastępstwa za nauczyciela lub klasę. Dokonuje wydruku i wywiesza zastępstwa w obu budynkach do wiadomości słuchaczy. Nauczyciele zobowiązani są zapoznać się ze zmianami bezpośrednio z dziennika.

#### **ROZDZIAŁ 11. GOŚĆ**

- 
- 1. Uprawnienia GOŚCIA otrzymują osoby uprawnione do przeprowadzania kontroli informacji zawartych w dzienniku np.; wizytator z Kuratorium Oświaty, przedstawiciel Organu prowadzącego.

2. GOŚĆ nie ma prawa do wprowadzania jakichkolwiek zmian do dziennika. Może tylko przeglądać.

#### **ROZDZIAŁ 12. POSTĘPOWANIE W CZASIE AWARII**

1. Postępowanie Dyrektora Szkoły będącego jednocześnie Administratorem w czasie awarii:

- Sprawdzić czy wszystkie procedury odnośnie zaistnienia awarii są przestrzegane przez użytkowników Dziennika Elektronicznego
- Dopilnować jak najszybszego przywrócenia prawidłowego działania systemu.
- Zabezpieczyć środki na wypadek awarii w celu przywrócenia normalnego funkcjonowania systemu.
- Dokonać naprawy w celu przywrócenia prawidłowego działania systemu.
- Powiadomić nauczycieli o zaistnieniu awarii i przewidywanym czasie naprawy.
- Jeśli usterka może potrwać dłużej niż jeden dzień Administrator Dziennika Elektronicznego powinien wywiesić na tablicy ogłoszeń w pokoju nauczycielskim odpowiednią informację.
- 2. Postępowanie Nauczyciela w czasie awarii.
	- W razie awarii systemu dziennika elektronicznego, komputera lub sieci informatycznej, nauczyciel ma obowiązek każde prowadzone przez siebie zajęcia dokumentować a po naprawieniu awarii wprowadzić dane do dziennika
	- Wszystkie awarie sprzętu komputerowego, oprogramowania czy sieci komputerowych, mają być zgłaszane osobiście w dniu zaistnienia dyrektorowi szkoły-Administratorowi Dziennika Elektronicznego.
- 3. Zalecana forma zgłaszania awarii:
	- Osobiście.
	- Telefonicznie.
	- Za pomocą poczty e-mail.
- 4. W żadnym przypadku nauczycielowi nie wolno podejmować samodzielnej próby usunięcia awarii ani wzywać do naprawienia awarii osób do tego niewyznaczonych.

# **ROZDZIAŁ 13. POSTANOWIENIA KOŃCOWE**

- 1. Wszystkie tworzone dokumenty i nośniki informacji, powstałe na podstawie danych z elektronicznego dziennika, mają być przechowywane w sposób uniemożliwiający ich zniszczenie lub ukradzenie.
- 2. Nie wolno przekazywać żadnych informacji odnośnie np.: haseł, ocen, frekwencji itp., rodzicom drogą telefoniczną, która nie pozwala na jednoznaczną identyfikację drugiej osoby.
- 3. Możliwość edycji danych ucznia mają; Administrator Dziennika Elektronicznego, Dyrektor Szkoły, Kierownik Szkolenia Praktycznego, Wychowawca Klasy oraz Sekretarz szkoły.
- 4. Wszystkie dane osobowe słuchaczy i ich rodzin są poufne.
- 5. Szkoły mogą udostępnić dane ucznia bez zgody rodziców odpowiednim organom na zasadzie oddzielnych przepisów i aktów prawnych obowiązujących w szkole np. innym szkołom w razie przeniesienia, uprawnionym urzędom kontroli lub nakazu sądowego.
- 6. Wszystkie poufne dokumenty i materiały utworzone na podstawie danych z dziennika elektronicznego, które nie będą potrzebne, należy zniszczyć w sposób jednoznacznie uniemożliwiający ich odczytanie.
- 7. Osoby z zewnątrz (serwisanci, technicy itp.), jeśli wymaga tego potrzeba zobowiązują się do poszanowania i zachowania tajemnicy wynikającej z Ustawy o Ochronie Danych Osobowych, potwierdzając to własnoręcznym podpisem na odpowiednim dokumencie.
- 8. Dokumentacja z funkcjonowania dziennika elektronicznego, wydruki, płyty CD lub DVD z danymi powinny być przechowywane w szkolnym archiwum.
- 9. Komputery używane do obsługi dziennika elektronicznego powinny spełniać następujące wymogi.
	- Na komputerach wykorzystywanych w szkole do dziennika elektronicznego musi być legalne oprogramowanie.
	- Wszystkie urządzenia i systemy stosowane w szkole powinny być ze sobą kompatybilne.
	- Do zasilania należy stosować filtry, zabezpieczające przed skokami napięcia.
	- Oprogramowanie i numery seryjne powinny być przechowywane w bezpiecznym miejscu.
	- Przechowywać informacje kontaktowe do serwisów w bezpiecznym miejscu.
	- Instalacji oprogramowania może dokonywać tylko Administrator Dziennika Elektronicznego. Słuchacz ani osoba trzecia nie może dokonywać żadnych zmian w systemie informatycznym komputerów.
	- Nie wolno nikomu pożyczać, kopiować, odsprzedawać itp. Licencjonowanego oprogramowania będącego własnością szkoły.
- 10. Wszystkie urządzenia powinny być oznaczone w jawny sposób według zasad obowiązujących w szkole.

**Regulamin dziennika elektronicznego Vulcan UONET+ w Medycznej Szkole Policealnej w Otwocku wchodzi w życie z dniem 01.09.2020 r. Nauczyciele zostali z nim zapoznani na Radzie Pedagogicznej w dniu 28 sierpnia 2020 r**

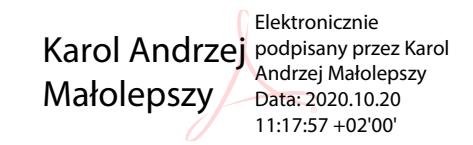